## Microsoft office powerpoint presentation to jpeg converter

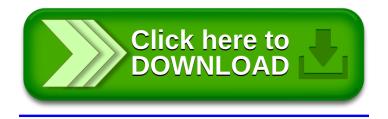